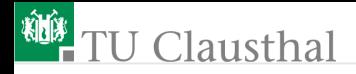

# Informatik für Schüler, Foliensatz 7 Datein und Textverarbeitung Prof. G. Kemnitz

Institut für Informatik, Technische Universität Clausthal 3. Februar 2010

Prof. G. Kemnitz · Institut für Informatik, Technische Universität Clausthal 3. Februar 2010 1/15

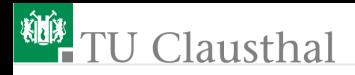

### Datei lesen

Erzeugen eines Dateiobjekts:

```
infile = open('date.txt', 'r')
```
'r' steht für lesen; alternativ 'rb' um auch nicht druckbare Zeichen lesen zu können

gesamte Datei lesen und in einer Zeichenkette speichern

 $z = \inf ile.read()$ 

z – Zeichenkette

Nach Benutzung ist eine Datei wieder zu schließen: infile.close()

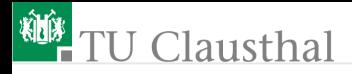

#### Experiment

Mit den Editor eine Textdatei test.txt mit mehreren Textzeilen erzeugen; im Interpreter-Modus erzeugte Textdatei öffnen, lesen, anzeigen und ausgeben:

```
f = open('test.txt', 'r')z = f.read()f.close()
z
print z
```
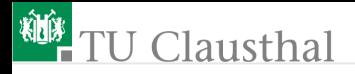

#### Weitere Leseoperationen

**maximal n Zeichen lesen**  $z = \inf i \leq r \cdot rad(n)$ ■ ein Zeile lesen  $z = \inf ile.readline()$ Datei als Liste von Zeilen lesen  $z =$  infile.readlines()

Prof. G. Kemnitz · Institut für Informatik, Technische Universität Clausthal 3. Februar 2010 4/15

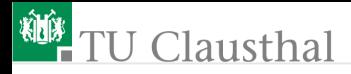

#### Experiment

Datei als Liste von Zeilen lesen und in einer Schleife zeilenweise mit vorangestellter Zeilennummer ausgeben (Programm mit dem Editor schreiben und testen):

```
f = open('test.txt', 'r')z = f.readlines()f.close()
nr=1
for l in z:
  print 'Nr.:', nr, ': ', 1
  nr = nr +1
```
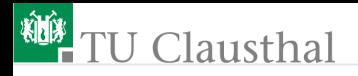

### Nicht druckbare Zeichen

ASCII-Zeichensatz (Standardzeichensatz, den jeder Rechner unterstützt)

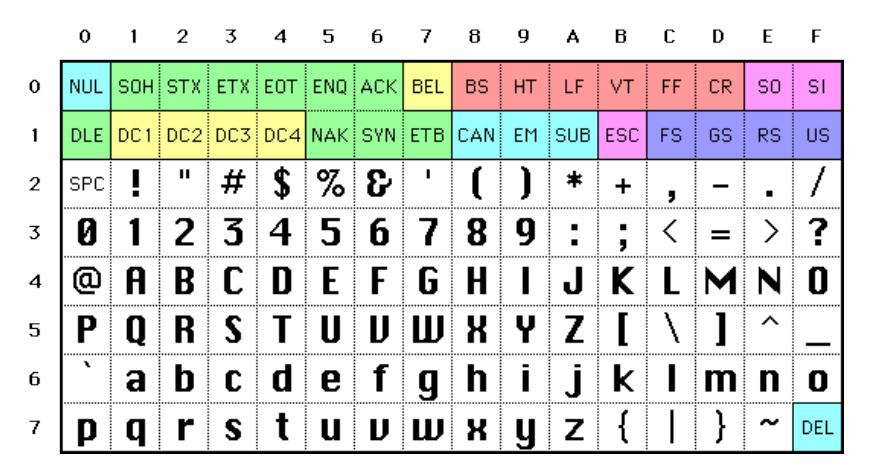

Prof. G. Kemnitz · Institut für Informatik, Technische Universität Clausthal 3. Februar 2010 6/15

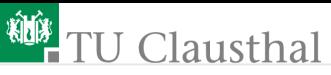

Nicht druckbare Zeichen werden in einer Zeichenkette durch Escape-Codes dargestellt:

\\ Backslash

- \ddd Darstellung durch eine Dezimalzahl im Bereich von 0 bis 255
- \xhh Darstellung durch zwei Hex.-Ziffern
	- \n Zeilenumbruch
	- \t Tabulator
	- \r Wagenrücklauf
	- \v Zeilevorschub
	- \a Glocke (Peep-Ton)

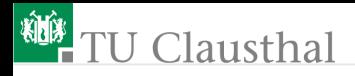

# Experimente

- Ausprobieren der Escape-Codes '\n', '\t', '\r', '\v' und '\a': print 'vor\...nach'
- Welche Zeichen werden mit den hexadezimalen Zeichencodes x7f und x85 dargestellt? Welchen dezimalen Werte haben diese beiden Zeichencodes?

```
print '\x...'
```
Mit den Editor eine Textdatei test.txt mit Zeilenumbrüchen und Tabulatoren erzeugen; im Interpreter-Modus mit 'rb' öffnen, lesen, anzeigen, ausgeben:

```
f = open('test.txt', 'rb')z = f.read()f.close()
print z
```
Prof. G. Kemnitz · Institut für Informatik, Technische Universität Clausthal 3. Februar 2010 8/15

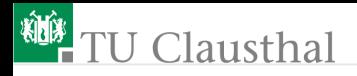

#### In eine Datei schreiben

Erzeugen des Dateiobjekts:

```
outfile = open('date.txt', 'w')
```
'w' steht für schreiben; alternativ 'wb' schreiben binärerer,

- d.h. auch nicht druckbare Zeichen
- Ausgabe einer Zeichenkette

outfile.write(z)

- z Zeichenkette
- Nach Benutzung ist eine Datei wieder zu schließen:

```
outfile.close()
```
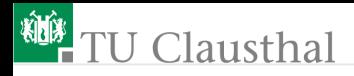

### Aufgabe 7.1: Zeichen und Zeilen einer Datei zählen

Schreiben Sie ein Programm, das

- zur Eingabe des Namens einer Textdatei auffordert
- die Textdatei einliest
- die Anzahl der Zeichen und die Anzahl der Zeilen (bzw. Zeilenumbrüche) zählt und
- beide Werte mit »print« ausgibt.

Testen Sie das Programm mit den beiden System-Dateien:

- $\blacksquare$ /etc/fstab (Konfigurationsdatei für das Dateisystem)
- $\blacksquare$ /etc/X11/xorg.conf (Konfigurationsdatei für Tastatur, Mause, Bildschirme etc.).

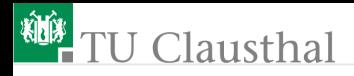

#### Aufgabe 7.2: Liedtext generieren

Laden Sie sich die Textdatei »Kontrabass.txt« mit dem Text der ersten Strophe des Scherz-Liedes »Drei Chinesen mit 'nem Kontrabass, ...« herunter. Schreiben Sie ein Programm, das daraus die nächsten fünf Strophen generiert:

- Strophe 2: Ersetzen aller Selbstlaute durch »a«
- Strophe 3: Ersetzen aller Selbstlaute durch »e«
- Strophe 4: Ersetzen aller Selbstlaute durch »i«
- Strophe 5: Ersetzen aller Selbstlaute durch »o«
- Strophe 6: Ersetzen aller Selbstlaute durch »u«

Das Programm soll alle sechs Strophen hintereinander getrennt durch eine Leerzeile in eine Datei »KontrabassAll.txt« schreiben.

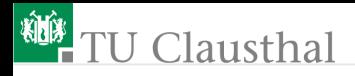

### Aufgabe 7.3: Wort in einer Datei suchen

Schreiben Sie ein Programm, dass die Datei »/etc/fstab« des Rechners einliest und testet, ob sie die Zeichenkette »cdrom« enthält. Wenn ja, sollen alle Zeilen mit der vorangestellten Zeilennummer ausgegeben werden, die diese Zeichenkette enthalten.

#### Lösungshinweise

- Datei zeilenweise lesen und Zeilennummer mitzählen.
- Für jede Zeile für jede Position  $i$  von Null bis vier Zeichen vor dem Ende den Teilbereich z[i:i+5] mit dem Suchbegriff »cdrom« vergleichen.
- Bei mehrfach enthaltenem Suchbegriff Zeile nur einmal ausgeben.

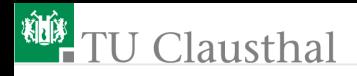

# Aufgabe 7.4: Textformatierung

Schreiben Sie ein Programm, das

- eine Textdatei (z.B. ein altes Programm) in eine Zeichenkettenvariable einliest
- die vorhandenen Zeilenumbrüche und Tabulatoren durch Leerzeichen ersetzt
- Folgen aus mehreren Leerzeichen durch ein einzelnes Leerzeichen ersetzt
- nach jeweils 20 darstellbaren Zeichen das nächste Leerzeichen durch einen Zeilenumbruch ersetzt
- das Ergebnis auf den Bildschirm anzeigt und
- in eine Datei »Ausgabe.txt« ausgibt.

Kontrollieren Sie die Ausgabedatei mit dem Editor.

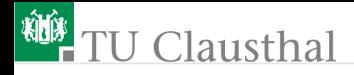

### Hinweise

- Eingabedatei im 'rb'-Modos öffnen; der Name der zu öffnenden Datei kann vorher in einer Eingabeanweisung erfragt werden
- Verarbeitungsprinzip:

```
Ergebnis = leere_Zeichenkette
for Zeichen in Zeichenkette:
  if Ersetzungsbedingung :
    Ergebnis = Ergebnis + Ersatzzeichen
  else:
    Ergebnis = Ergebnis + Zeichen
```
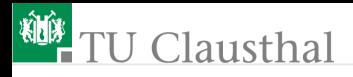

# Aufgabe 7.5: Akustische Fehlermeldung

Schreiben Sie ein Programm, das nacheinander fünf Zahlen im Bereich vom null bis zehn anfordert und die eingegebenen Zahlen getrennt durch Tabulatoren in eine neue Datei »Zahlen.txt« schreibt. Bei einem unzulässigen Eingabewert ist eine akustische Fehlermeldung (Beep) auszugeben und eine neue Eingabe anzufordern.

#### Hinweise:

- Die Anforderung der fünf Zahlen erfordert eine Wiederholschleife.
- »bis korrekte Eingabe« ist mit einer Abbruchschleife zu beschreiben.
- Die akustische Fehlermeldung ist die nicht druckbare Ausgabe:

#### print  $'\a'$

Prof. G. Kemnitz · Institut für Informatik, Technische Universität Clausthal 3. Februar 2010 15/15